#### <span id="page-0-0"></span>P5.2 Statistics for Medicine

Massimo Borelli

#### Master of Advanced Studies in Medical Physics

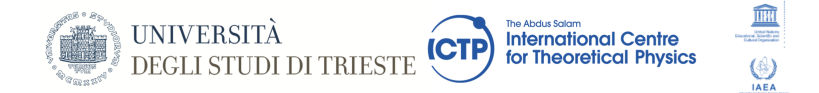

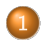

#### What are we [talking](#page-2-0) about

- **o** shifting [Statistics](#page-2-0) from Physics to Medicine
- **o** [frequently](#page-3-0) used softwares

## <span id="page-2-0"></span>shifting Statistics from Physics to Medicine

 $.$  $.$ ere $.$ "mau  $\lambda$  $\tilde{S}$ supposed to be in o. its. in states.

#### The macroscopic and the microscopic states  $1.1$

We consider a physical system composed of N identical particles confined to a space volume V. In a typical case, N would be an extremely large number — generally, of order  $10^{23}$ . In view of this, it is customary to carry out analysis in the so-called *thermodynamic limit*, namely  $N \to \infty$ ,  $V \to \infty$  (such that the ratio  $N/V$ , which represents the *particle den*sity n, stays fixed at a preassigned value). In this limit, the extensive properties of the system

<sup>1</sup>The third law, which is also known as Nernst's heat theorem, did not arrive until about 1906. For a ger `is law, see Simon (1930) and Wilks (1961); th rences also provide an extension bibliography c

#### $N \longrightarrow \infty$  ?

#### *j* ∈ *{*1*, ..., N}* !

## <span id="page-3-0"></span>Softwares used by Statisticians /1

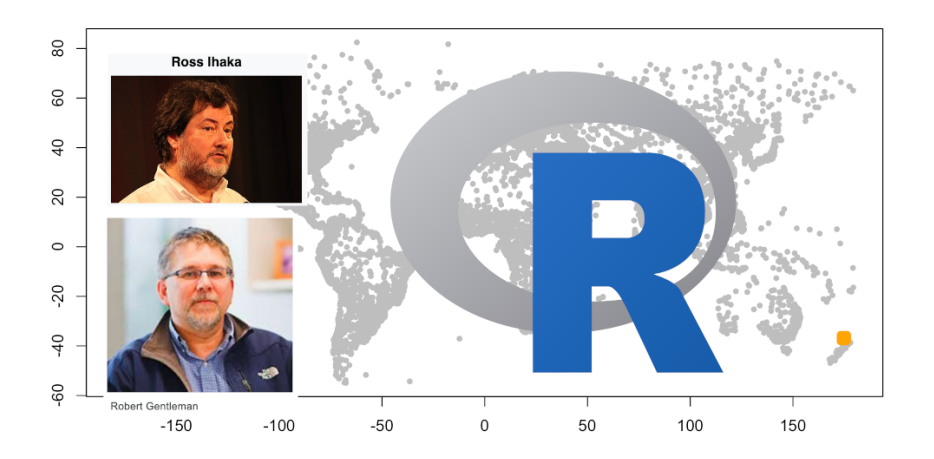

# standard interface of R /2

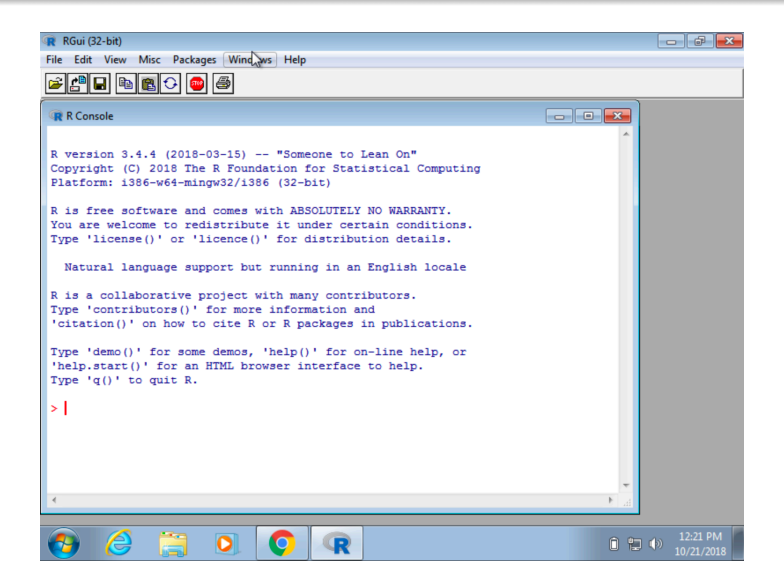

# working with scripts: R /3

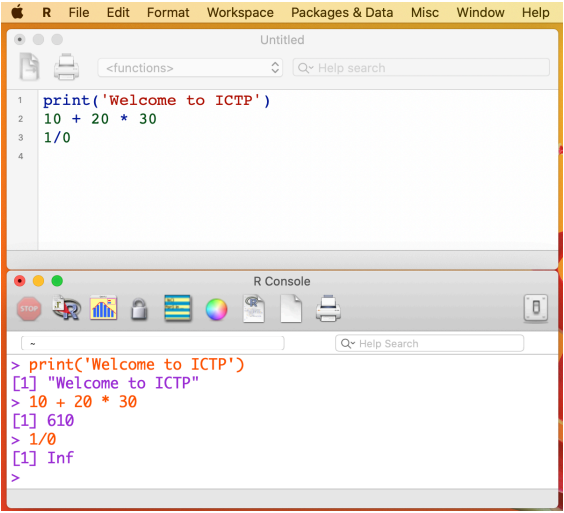

## best interface: R Studio /4

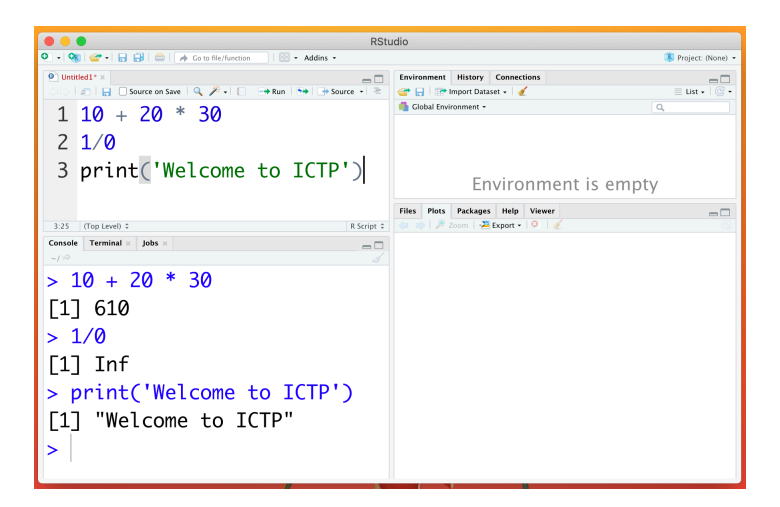

What are we [talking](#page-2-0) about shifting [Statistics](#page-2-0) from Physics to Medicine [frequently](#page-3-0) used softwares

# Helping beginners: R Commander /5

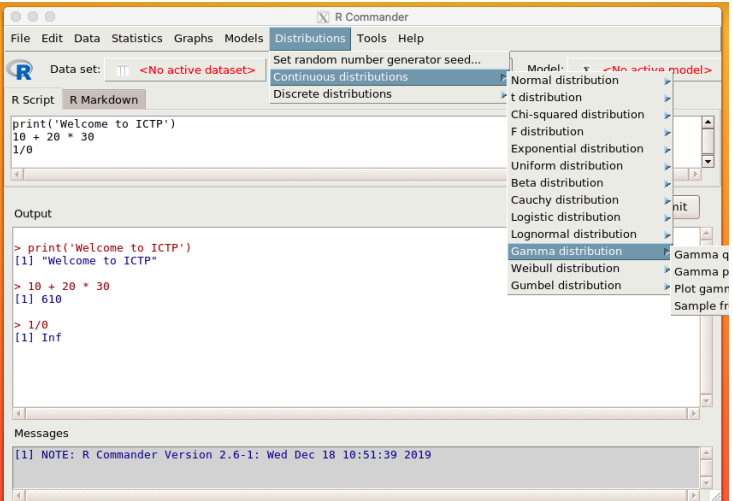

#### Integrating spreadsheet: Jamovi /5

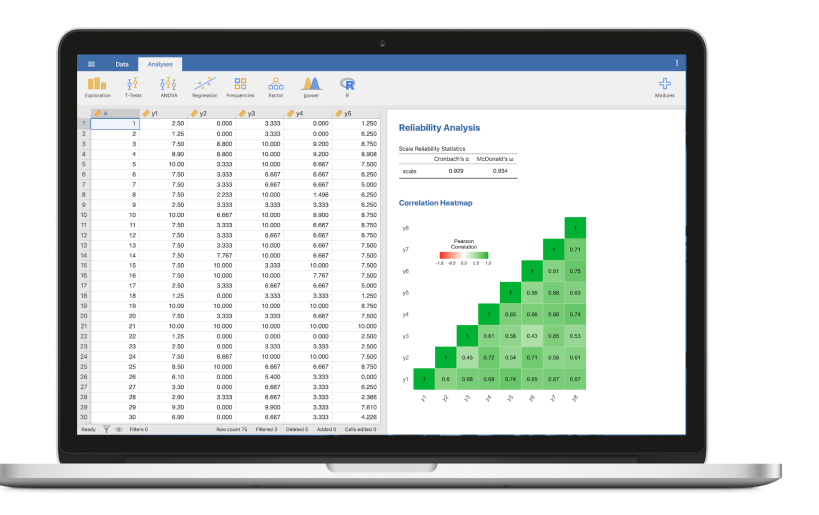

Massimo Borelli P5.2 [Statistics](#page-0-0) for Medicine

## a promising 'new entry': JASP /6

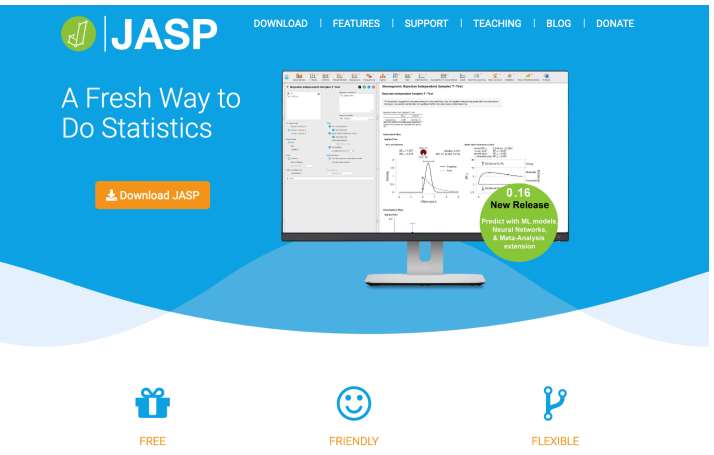

JASP is an open-source project supported by the University of Amsterdam.

JASP has an intuitive interface that was designed with the user in mind.

JASP offers standard analysis procedures

in both their classical and Bayesian form.

# 0th homework (optional, not compulsory) /1

- In hospitals, spreadsheets are routinary
- Very often data not properly masked

#### protecting privacy in a spreadsheet

As an exercise, download on your computer the privacy dataset (at <https://github.com/MassimoBorelli/Miramare>), explore it with your favourite spreadsheet and create a new column of data by means of a text function (or joining together the outputs of different text functions) in order to provide a unique identifier for each row ('record') of the dataset.

# <span id="page-11-0"></span>0th homework (optional, not compulsory) /2

#### • the privacy dataset

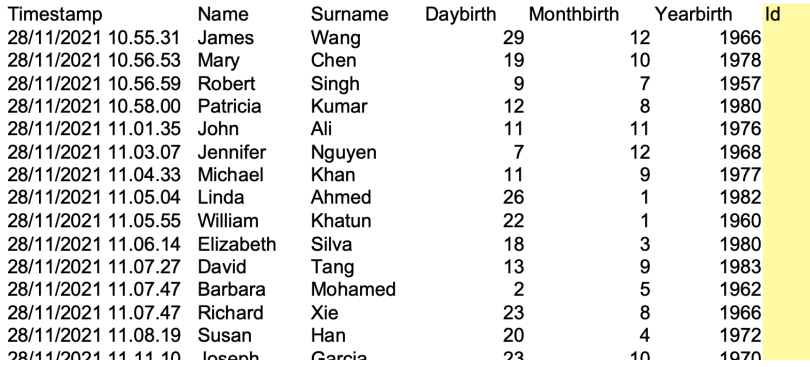